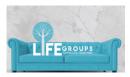

## LG Host QuickStart Guide

| Coordinate       | <ul> <li>Coordinate and schedule your Zoom meeting within CCB</li> <li>Confirm your LG profile describing your group's focus on church website</li> </ul>                                                                                                    |
|------------------|----------------------------------------------------------------------------------------------------|
| Communicate      | <ul> <li>Contact all group members to communicate meeting details</li> <li>E.g. meeting day, time, Zoom ID</li> <li>Set up a group communication channel to</li> <li>E.g. GroupMe, WhatsApp, text chat</li> </ul>                                                                                                    |
| Cast Vision      | <ul> <li>LifeGroups uphold our vision of being servants of Christ,<br/>developing followers of Christ, who share the Love of Christ.</li> <li>We fulfill our 5 Ms through LGs - Membership, Maturity,<br/>Ministry, Mission and Magnification</li> <li>God created us for community and LGs enable us to "Do Life<br/>Together"</li> </ul>                            |
| Clarify          | <ul> <li>Your role is to host and facilitate discussion</li> <li>Every group member is important</li> <li>As the LG grows, look for members with unique gifting to share the load</li> </ul>                                                                                                    |
| Care             | <ul> <li>Care and honor one another by implementing best practices</li> <li>Consistently meet and meet on time</li> <li>Honor the LG covenant</li> <li>Be intentional with LG goals and focus</li> <li>Make fellowship a high priority</li> <li>Communicate the importance and power of prayer</li> </ul>                                                             |
| Create Community | <ul> <li>Build fellowship by taking time to get to know one another</li> <li>Use simple icebreakers to create community</li> <li>It can take the first several meetings to "break the ice"</li> <li>Icebreakers are designed to get to know one another with a safe exchange of information</li> <li>Tell me 4 things about yourself (name, favorite food,</li> </ul> |
|                  | <ul> <li>dream vacation, person you would like to meet</li> <li>&gt; If you could only take 3 things on a trip, what would you take</li> <li>&gt; Group map - name all the places you've lived and see how many group members have connections</li> </ul>                                                                                                    |

|              | Refer to these quick tutorials for help with Zoom                                                               |
|--------------|----------------------------------------------------------------------------------------------------|
|              | Schedule a meeting: <u>https://support.zoom.us/hc/en-us/articles/201362413-How-Do-I-Schedule-Meetings-</u>      |
| Common Helps | Join and configure audio and video:<br><u>https://youtu.be/HqncX7RE0wM</u>                                      |
|              | Join a meeting:<br><u>https://www.youtube.com/watch?v=hlkCmbvAHQQ</u>                                           |
|              | Meeting controls:<br>https://www.youtube.com/watch?v=ygZ96J_z4AY                                                |
|              | Manage breakout rooms: <u>https://support.zoom.us/hc/en-us/articles/206476313-Managing-Video-Breakout-Rooms</u> |
|              |                                                                                                    |